# CMPT 120: Introduction to Computing Science and Programming 1

# Data Representation: Unsigned and Signed Integers

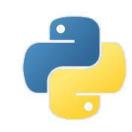

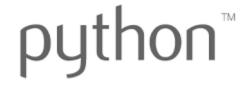

Copyright © 2018, Liaqat Ali. Based on <u>CMPT 120 Study Guide</u> and <u>Think Python - How to Think Like a Computer Scientist</u>, mainly. Some content may have been adapted from earlier course offerings by Diana Cukierman, Anne Lavergn, and Angelica Lim. Copyrights © to respective instructors. Icons copyright © to their respective owners.

# Reminders

Liaqat Ali, Summer 2018.

### **One-Stop Access To Course Information**

Course website: One-stop access to all course information.

http://www2.cs.sfu.ca/CourseCentral/120/liaqata/WebSite/index.html

- Course Outline
- Exam Schedule
- Python Info
- CourSys/Canvas link

- Learning Outcomes
- Office Hours
- Textbook links
- and more...

- Grading Scheme
- Lab/Tutorial Info
- Assignments
- Canvas: Discussions forum <a href="https://canvas.sfu.ca/courses/39187">https://canvas.sfu.ca/courses/39187</a>
- CourSys: Assignments submission, grades www.coursys.sfu.ca

#### **How to Learn in This Course?**

- A Attend Lectures & Labs
- R Read / review Textbook/Slides/Notes
- Reflect and ask Questions
- Organize your learning activities on weekly basis, and finally...
- Write Code, Write Code, and Write Code.

#### **Deliverables**

- 1. Deliverables are due by the given date and time.
- 2. For the course, we are using IDLE to write and run our Python code.
- 3. You can use the CSIL lab computers outside your lab hours.
- 4. Plan ahead your assignments and other deliverables. Computer crash, network problems etc. are not acceptable excuses for delays in deliverables.
- 5. You may use online Python interpreters for running and testing your codes, such as:

https://repl.it/languages/Python3

#### Labs

- 1. Each lab has an assigned TA.
- 2. Attend your assigned lab and show your work to your TA for the participation marks.
- 3. Class enrolments and lab swaps are closed now.

#### **Course Topics**

- 1. General introduction
- 2. Algorithms, flow charts and pseudocode
- 3. Procedural programming in Python
- 4. Data types and Control Structures
- 5. Fundamental algorithms
- 6. **Binary encodings**
- 7. Basics of computability and complexity
- 8. Basics of Recursion
- 9. Subject to time availability:
  - Basics of Data File management

# **Today's Topics**

- Data Representation (Binary Encoding)
  - 1. Unsigned Integer
  - 2. Signed Integer
  - 3. Binary Addition
  - 4. 1's Compliment Representation
  - 5. 2's Compliment Representation

1

# Data Representation

Liaqat Ali, Summer 2018.

#### Data Representation

- You type 'Li' from a keyboard. How will computer store it in RAM as an ASCII code?.
- How '24' will be stored in ASCII?
- How about '+ 524'?
- Numbers are represented as distinct ASCII codes, not as a single numeric value.
- Data stored in ASCII codes is **not good** for arithmetic operations (addition, subtraction etc.).
- Then, what if the numbers we type are integer data that we would like use in arithmetic operation? For example, when you type in Python: marks = 12
- Use a different representation structure for numbers i.e., store them differently (not ASCII).

## Unsigned Integer Data Representation: Binary

- So, how data is stored inside computer when you write a statement: marks = 12
- The value 12 is an unsigned integer.
- One way is to store 12 in its binary equivalent form.
- 12 in binary is 1100.
- If computer uses 8 bits to store an unsigned integer, then 12 would be stored as:

| 0 | 0 | 0 | 0 | 1 | 1 | 0 | 0 |
|---|---|---|---|---|---|---|---|
|   |   |   |   | _ | _ |   |   |

| binary | $\operatorname{decimal}$ | binary | decimal |
|--------|--------------------------|--------|---------|
| 1111   | 15                       | 0111   | 7       |
| 1110   | 14                       | 0110   | 6       |
| 1101   | 13                       | 0101   | 5       |
| 1100   | 12                       | 0100   | 4       |
| 1011   | 11                       | 0011   | 3       |
| 1010   | 10                       | 0010   | 2       |
| 1001   | 9                        | 0001   | 1       |
| 1000   | 8                        | 0000   | 0       |

For a positive integer represented by N binary digits the possible values are  $0 \le value \le 2^N - 1$ .

## Signed Integer Data Representation: Binary

• A **signed integer**: For a positive integer represented by N binary digits the possible values are  $2^{N-1}-1 \le value \le 2^{N-1}-1$ .

| Sign<br>bit | N -1 Binary Digits |
|-------------|--------------------|
|-------------|--------------------|

+/- 127

|     | 1                     | 1                     | 1                     | 1                     | 1                     | 1                     | 1                     |
|-----|-----------------------|-----------------------|-----------------------|-----------------------|-----------------------|-----------------------|-----------------------|
| +/- | <b>2</b> <sup>6</sup> | <b>2</b> <sup>5</sup> | <b>2</b> <sup>4</sup> | <b>2</b> <sup>3</sup> | <b>2</b> <sup>2</sup> | <b>2</b> <sup>1</sup> | <b>2</b> <sup>0</sup> |
|     | 64                    | 32                    | 16                    | 8                     | 4                     | 2                     | 1                     |

| 0 | 0 | 0 | 0 | 1 | 1 | 0 | 0 |
|---|---|---|---|---|---|---|---|
| 1 | 0 | 0 | 0 | 1 | 1 | 0 | 0 |

### Signed Integer Data Representation: Problems

- Which value should we use to denote the positive or negative sign: 1 or 0?
- More than one value of 0:

| <b>-</b> +0 | 1 | 0 | 0 | 0 | 0 | 0 | 0 | 0 |
|-------------|---|---|---|---|---|---|---|---|
| <b>-0</b>   | 1 | 0 | 0 | 0 | 0 | 0 | 0 | 0 |

 Creates difficulty in defining addition and subtraction on typical computer hardware for either choice.

#### Signed Integer Data Representation: Problems Example

Let's see a simple addition problem.

ADD or OR:

**AND** 

#### Signed Integer Data Representation: One's Complement

- Integer is represented by a string of binary digits.
  - But, is represented in 1's compliment form.

Sign bit

**N -1 Binary Digits: 1's Compliment** 

- How a number is converted to its 1's Compliment form:
  - 1. If a number is positive, simply convert the number to its binary equivalent.
    - For example, if the number is: 6

00000110

- 2. If a number is negative, **convert** the number to its binary equivalent and **flip** the bits.
  - For example , if the number is: -6
  - Flip the bits:

00000110

 $1\,1\,1\,1\,1\,0\,0\,1$ 

#### Signed Integer Data Representation: One's Complement

- Suppose an 8-bit 1's pattern is shown as: 1011 0001
- What number this pattern represents?
  - If first bit 0, then it is an unsigned/positive number, as shown (simply convert it to its decimal equivalent).
  - If first bit is 1, then:
    - 1. Flip all the bits. So, **1011 0001** becomes **0100 1110**
    - 2. Convert to decimal: 01001110 =  $2^6 + 2^3 + 2^2 + 2^1 = 64 + 8 + 4 + 2 = 78$
    - 3. Add a minus sign. So **10110001** represents **-78** in one's Complement form.

#### One's Complement Advantage and Disadvantage

- Advantage:
  - Addition is now more efficient.

Disadvantage:

# Examples: One's complement

| 1                     | 0                     | 1                     | 0  | 1                     | 0                     | 1              | 1                     |
|-----------------------|-----------------------|-----------------------|----|-----------------------|-----------------------|----------------|-----------------------|
| <b>2</b> <sup>7</sup> | <b>2</b> <sup>6</sup> | <b>2</b> <sup>5</sup> | 24 | <b>2</b> <sup>3</sup> | <b>2</b> <sup>2</sup> | 2 <sup>1</sup> | <b>2</b> <sup>0</sup> |
|                       | 1                     | 0                     | 1  | 0                     | 1                     | 0              | 0                     |
| -                     | 64                    | 0                     | 16 | 0                     | 4                     | 0              | 0                     |

Remember if first digit is 1 flip bits.

| 0              | 0                     | 1                     | 0                     | 0                     | 0                     | 1              | 1                     |
|----------------|-----------------------|-----------------------|-----------------------|-----------------------|-----------------------|----------------|-----------------------|
| 2 <sup>7</sup> | <b>2</b> <sup>6</sup> | <b>2</b> <sup>5</sup> | <b>2</b> <sup>4</sup> | <b>2</b> <sup>3</sup> | <b>2</b> <sup>2</sup> | 2 <sup>1</sup> | <b>2</b> <sup>0</sup> |
|                | 0                     | 1                     | 0                     | 0                     | 0                     | 1              | 1                     |
|                | 0                     | 32                    | 0                     | 0                     | 0                     | 2              | 1                     |

# Examples: One's complement

| 1                     | 1                     | 0                     | 0  | 1                     | 1              | 0              | 1                     |
|-----------------------|-----------------------|-----------------------|----|-----------------------|----------------|----------------|-----------------------|
| <b>2</b> <sup>7</sup> | <b>2</b> <sup>6</sup> | <b>2</b> <sup>5</sup> | 24 | <b>2</b> <sup>3</sup> | 2 <sup>2</sup> | 2 <sup>1</sup> | <b>2</b> <sup>0</sup> |
|                       | 0                     | 1                     | 1  | 0                     | 0              | 1              | 0                     |
| -                     | 0                     | 32                    | 16 | 0                     | 0              | 2              | 0                     |

Remember if first digit is 1 flip bits.

| 0              | 1                     | 0                     | 0                     | 1                     | 1                     | 1                     | 1  |
|----------------|-----------------------|-----------------------|-----------------------|-----------------------|-----------------------|-----------------------|----|
| 2 <sup>7</sup> | <b>2</b> <sup>6</sup> | <b>2</b> <sup>5</sup> | <b>2</b> <sup>4</sup> | <b>2</b> <sup>3</sup> | <b>2</b> <sup>2</sup> | <b>2</b> <sup>1</sup> | 20 |
|                | 1                     | 0                     | 0                     | 1                     | 1                     | 1                     | 1  |
|                | 64                    | 0                     | 0                     | 8                     | 4                     | 2                     | 1  |

# Decimal to 1s complement

- -49 (number < 0)
  - Express 49 in 8 bit binary
    - 32+16+1
    - •
  - Flip the bits
    - •

# Decimal to 1s Complement

- 111 (number > 0)
  - Express 111 in 8 bit binary
    - $\cdot$  64 + 32 + 8 + 4 + 21

•

#### Your turn

• 1010 1010

1101 1010

# One's Complement Addition

```
0 0 1 1 1 0 0 1
0 1 0 0 0 0 0 1
```

 0
 0
 1
 1
 0
 1
 1
 59

 1
 0
 0
 0
 1
 1
 1
 -120

57

# Ones complement addition

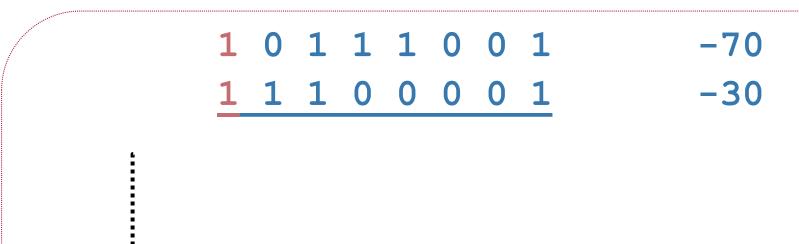

# Ones complement addition

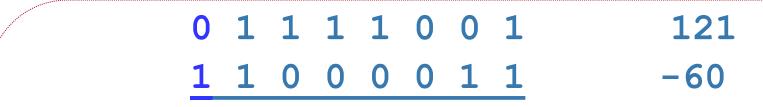

#### Problems? overflow

0 1 1 1 1 0 0 1 0 1 0 0 0 0 0 0 121

#### Problems? overflow

```
      1
      0
      1
      1
      0
      0
      1
      -70

      1
      1
      0
      0
      0
      0
      0
      -63
```

#### Your Turn

• Compute 1's compliment binary addition and post your solution on the Canvas by tonight 11:59pm.

$$-59 + 12$$

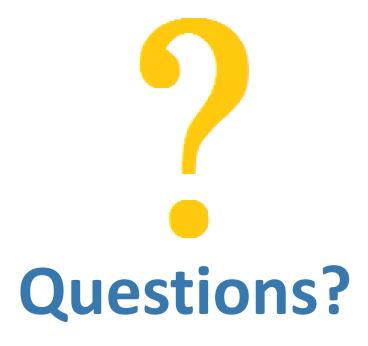